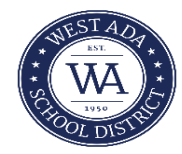

## **FAST FORWARD PROGRAM (Funded by Idaho State Legislature) CTE Exam Advanced Opportunities Portal Instructions**

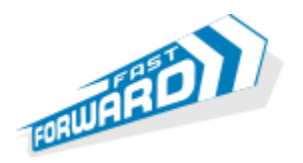

The Fast Forward Program provides a total of **\$4125** to be used throughout grades 7 - 12**.** Funds can be applied to any of the following: Concurrent Credits, AP exams, IB exams or qualifying CTE exams. In order to access Fast Forward funds for concurrent credit classes, students must follow the instructions and meet the deadlines below**.**  Fast Forward Instructions for AP exams, IB exams and CTE exams are available on a different sheet.

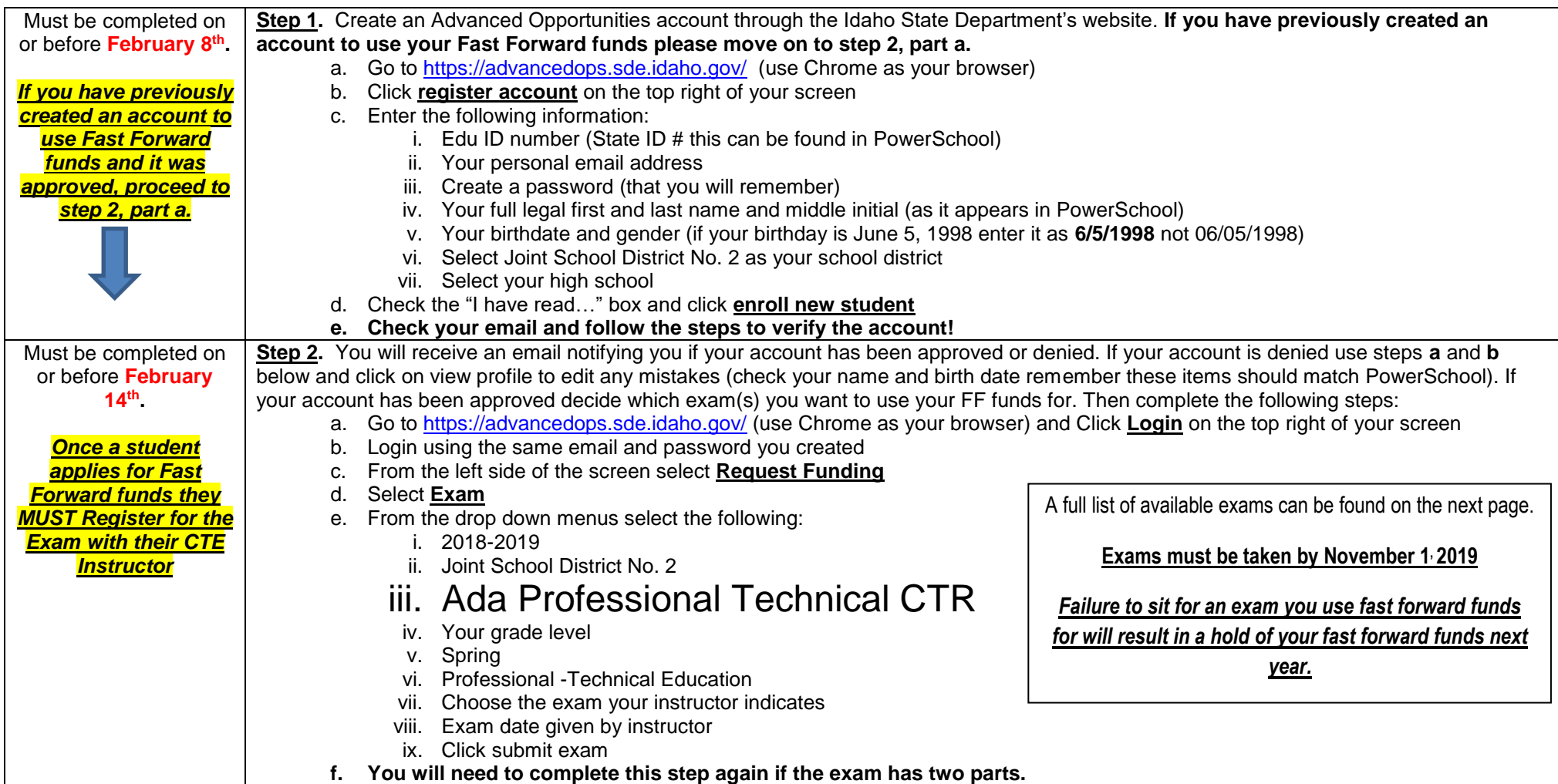

**These instructions are for the State Department of Education's Advanced Opportunities Portal only. Please refer to the Fast Forward guide to ensure that you have completed all the necessary steps to access funds and register for CTE exams.**

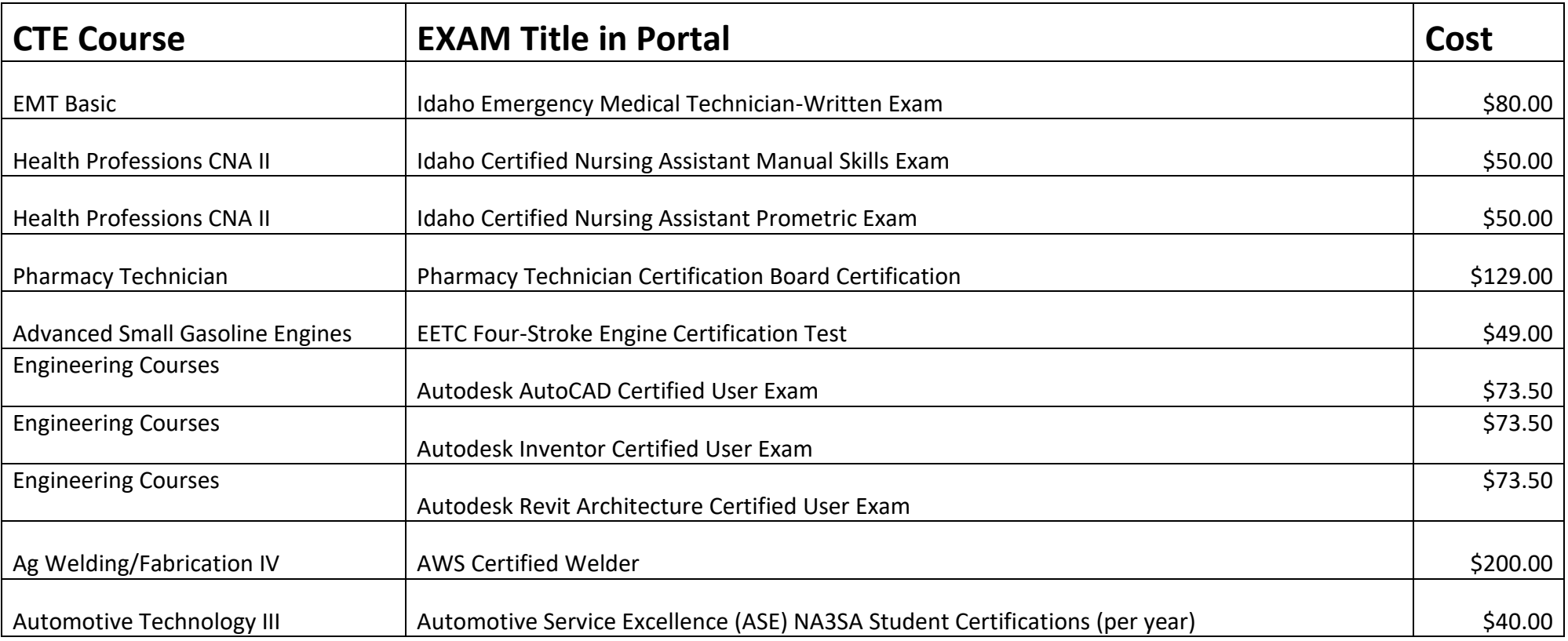